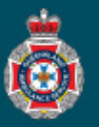

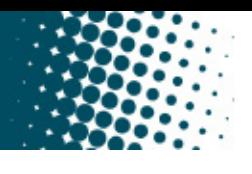

## **Quick Reference Guide**

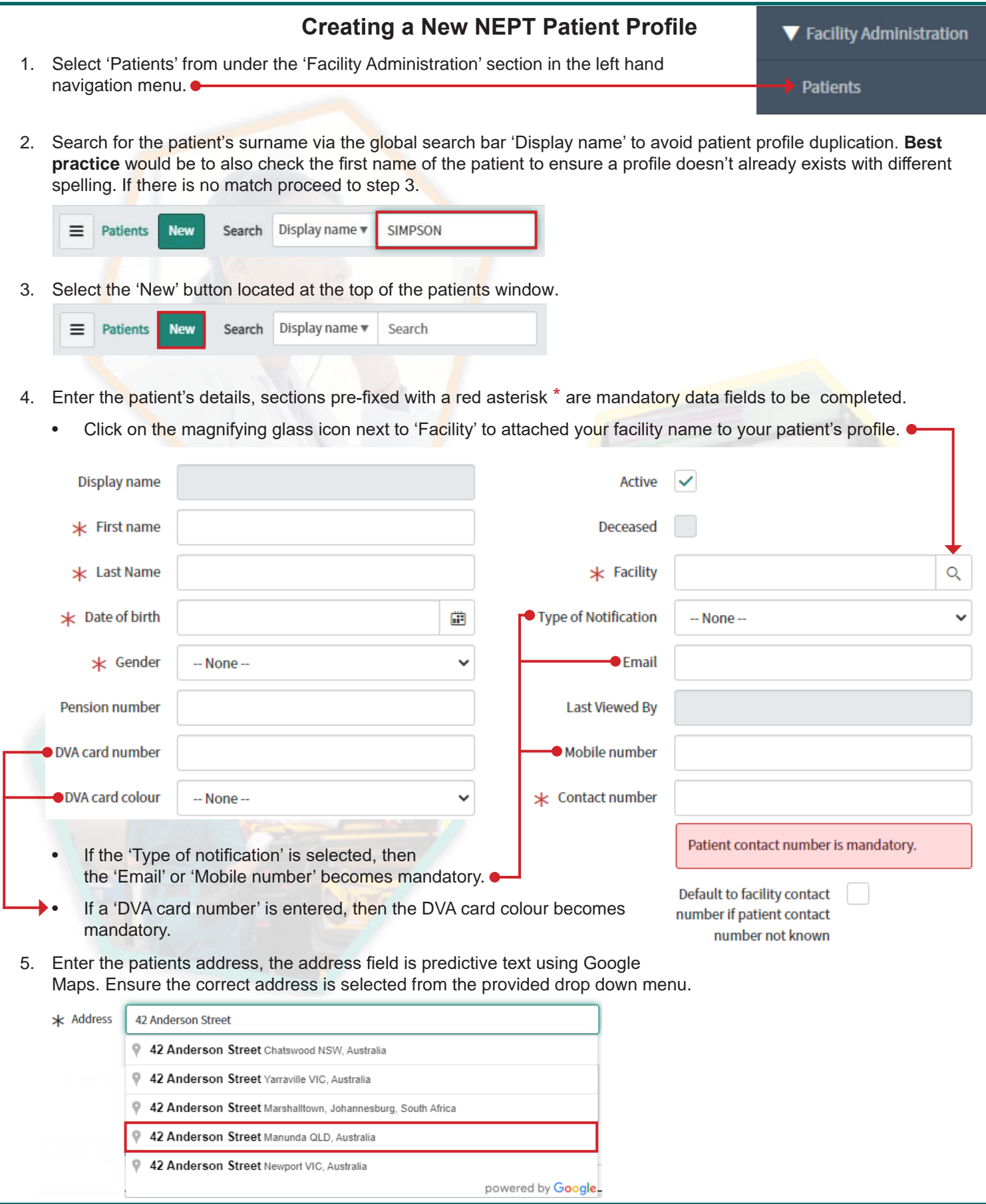

Queensland Ambulance Service - Non-Emergency Patient Transport Request System – 2021 ©

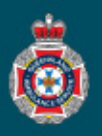

6. Check the address details populated in the 'Residential address' tab are correct. If required, enter an apartment number (unit number), building (level of apartment) and Location Name (name of facility).

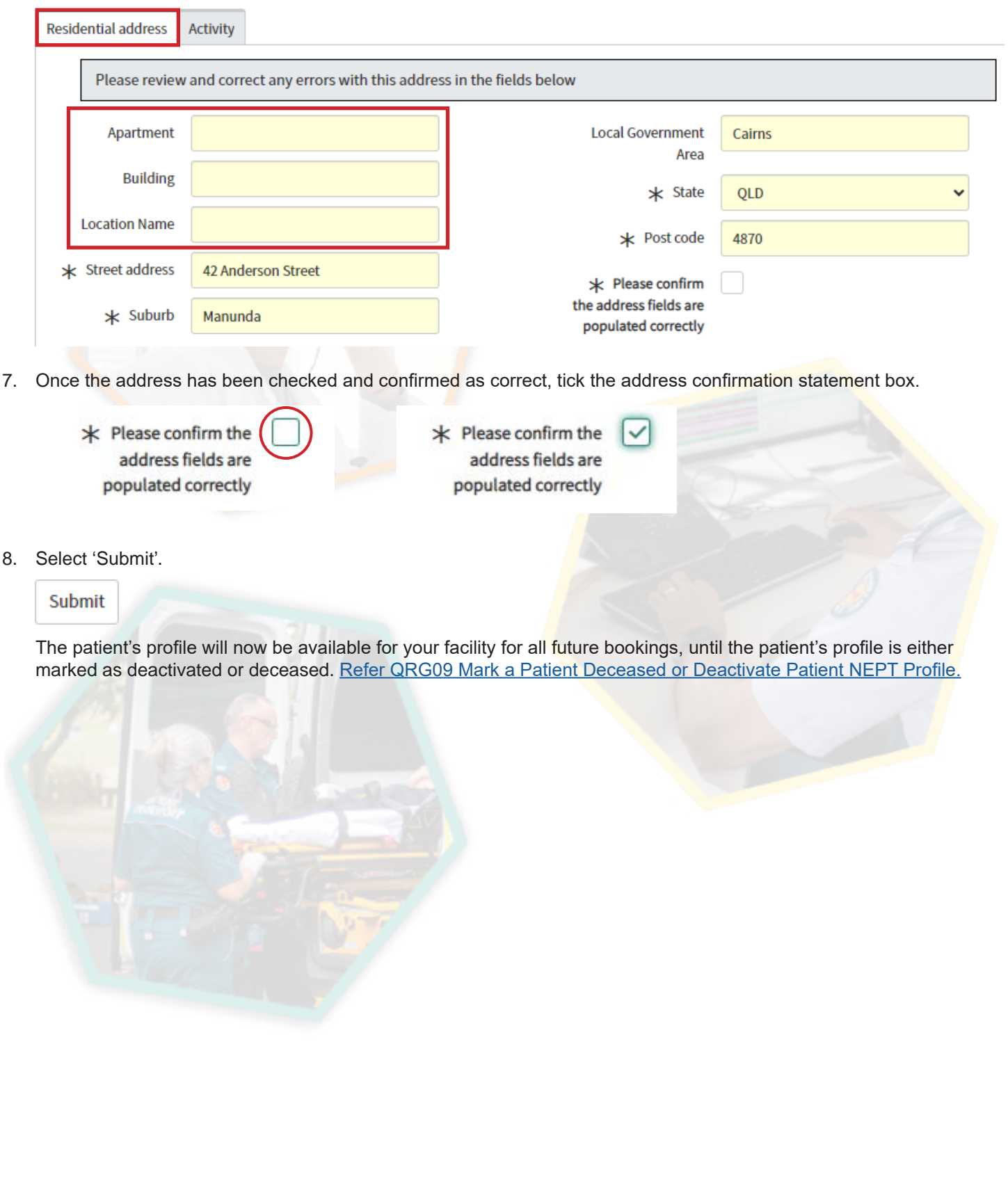